# LAB 24 - Land Survey Control Diagram Plan Sheet

# Chapter Objectives:

• Import XML data into a MicroStation file

In this sheet, coordinate information will be input in a tabular format.

Return to the MicroStation manager dialog.

1. Select File > Close (if MicroStation is currently open).

| Look in:      | Drawings       |                                                          | - 3 (                                              | • 📰 🎦                                              | ື 🖸 🚰   |            | 3D - V8 DGN |
|---------------|----------------|----------------------------------------------------------|----------------------------------------------------|----------------------------------------------------|---------|------------|-------------|
| œ.            | Name           | ~                                                        | Date modified                                      | Туре                                               | Size    |            |             |
| Recent Places |                | /_Cnty-24x18_##.dgn<br>/_Cnty-24x36_##.dgn               | 1/18/2008 8:15<br>1/18/2008 8:15                   | MicroStation D<br>MicroStation D                   | -       |            | -           |
|               | 12345ROW       | /_Mon##.dgn<br>/_Ownership##.dgn                         | 1/18/2008 8:15<br>1/18/2008 8:15                   | MicroStation D<br>MicroStation D                   |         |            |             |
| Desktop       | 12345ROW       |                                                          | 1/18/2008 8:15                                     | MicroStation D                                     |         |            |             |
|               |                | /_TabProp01.dgn<br>/_TabProp02.dgn                       | 1/18/2008 8:15<br>1/18/2008 8:15                   | MicroStation D<br>MicroStation D                   |         |            |             |
| CDOT_User     |                | /_TabProp03.dgn                                          | 1/18/2008 8:15                                     | MicroStation D                                     |         |            |             |
|               |                | /_TabProp04.dgn<br>/_TabProp##.dgn                       | 1/18/2008 8:15<br>1/18/2008 8:15                   | MicroStation D<br>MicroStation D                   |         |            |             |
| Computer      |                | /_TitleSht.dgn                                           | 9/25/2009 8:17                                     | MicroStation D                                     |         |            |             |
| A             |                | /_MonRcrd##.dgn<br>/_PlanLSCD##.dgn                      | 1/18/2008 8:15<br>1/18/2008 8:15                   | MicroStation D<br>MicroStation D                   | *       |            |             |
| Network       | 12345SUR       | /_PlanPCD##.dgn<br>/_TitleLSCD##.dgn<br>/_TitlePCD##.dgn | 1/18/2008 8:15<br>1/18/2008 8:15<br>1/18/2008 8:15 | MicroStation D<br>MicroStation D<br>MicroStation D | -       |            |             |
|               | •              | _ mar ep = nagn                                          |                                                    | increation on                                      |         | Ē.         |             |
|               | File name:     | 12345SURV_PlanLS                                         | CD##.dgn                                           | - [                                                | Open    | User:      | CDOT User   |
|               | Files of type: | All Files (".")                                          |                                                    | •                                                  | Cancel  | Project:   | 12345       |
|               |                | Open as read-only                                        | 1                                                  |                                                    | Options | Interface: | Срот        |

- 2. **<D>** the filename *12345SURV\_PlanLSCD##.dgn*
- 3. Select File > Save As from the MicroStation Manger dialog.
- 4. Key-in 12345SURV\_PlanLSCD3B.dgn

#### 5. **<D> Save**

| 📕 Save As - C:\P | rojects\12345\ROV           | /_Survey\Drawings\                                                                                                    | 1                                                          |                                   |                       |                 |    |  | <b>E</b> |  |
|------------------|-----------------------------|----------------------------------------------------------------------------------------------------|------------------------------------------------------------|-----------------------------------|-----------------------|-----------------|----|--|----------|--|
| Save in:         | )) Drawings                 |                                                                                                    | •                                                          | G 💋                               | i 📂 🛄                 | •               |    |  |          |  |
| Recent Places    |                             | nty-24x18_##.dgn<br>on##.dgn<br>wnership##.dgn<br>an##.dgn<br>ibProp01.dgn<br>ibProp02.dgn<br>ibProp03.dgn<br>ibProp04.dgn<br>ibProp04.dgn<br>ibProp#.dgn | Date modif<br>123455UR<br>123455UR<br>123455UR<br>123455UR | /_PlanL9<br>/_PlanP9<br>/_TitleL9 | CD##.dgn<br>SCD##.dgn |                 | >> |  |          |  |
| Network          | File name:<br>Save as type: | 12345SURV_PlanLS                                                                                                    |                                                            |                                   | <b>•</b>              | Cance<br>Option | el |  |          |  |

- 6. **Zoom/Window** into the upper-right corner of the sheet.
- 7. Edit the text as shown using Edit Text command.

| Land Survey Control Diagram                          |             |  |  |  |  |  |  |  |
|------------------------------------------------------|-------------|--|--|--|--|--|--|--|
| Plan Sheet                                           |             |  |  |  |  |  |  |  |
| Project Number: STA 086A-039                         |             |  |  |  |  |  |  |  |
| Project Location: SH 86 CORRID                       | DR PE       |  |  |  |  |  |  |  |
| Project Location: COUNTY RD. 25                      | 5 & 27 & 33 |  |  |  |  |  |  |  |
| Project Code: Last Mod. Date Subset Sheets Sheet No. |             |  |  |  |  |  |  |  |
| 12345 09-25-09 3 of                                  | X.XX 3B     |  |  |  |  |  |  |  |

| ŀ | LU         | and the second second second second second second second second second second second second second second second | y Control[<br>on Sheet | Jugi um   |  |
|---|------------|----------------------------------------------------------------------------------------------------|------------------------|-----------|--|
|   | Desiral Ne |                                                                                                    |                        |           |  |
|   |            | mber: STA 08                                                                                                    |                        |           |  |
|   |            |                                                                                                    | CORRIDOR PE            |           |  |
|   |            |                                                                                                    | Y RD.25 & 27           |           |  |
| E |            |                                                                                                    | Subset Sheets          | Sheet No. |  |
|   | 12345      | 09-25-09                                                                                                    | 3 of X.XX              | 3B        |  |

8. Use the MicroStation Fit command to view the entire sheet.

In this sheet, place coordinate information representing a Project Coordinate Summary Table. This coordinate information will be extracted from InRoads using the reporting utility XML.

#### Using XML to report on Coordinates

Use InRoads and XML reporting to insert a Project Coordinate Summary Table. Report on points 100-120.

| < Unnamed> 👻 🔞 📚 🛞 🤆 🖉 🔤 🔀 🔐 📳                                                       |       |                        |                |      |  |  |  |  |  |
|--------------------------------------------------------------------------------------|-------|------------------------|----------------|------|--|--|--|--|--|
| <u>File Surface Geometry Drainage Survey Evaluation Modeler Drafting Tools H</u> elp |       |                        |                |      |  |  |  |  |  |
| 🔋 🔢 📓 <unnamed> 🔹 💥 👗 続 続 🗼 アア 🍓 🖂 🗠 🗠 🗠 🔛 🔛 🔛</unnamed>                             |       |                        |                |      |  |  |  |  |  |
|                                                                                      | Name  | Description            | Style          | No   |  |  |  |  |  |
| E-B Geometry Projects                                                                | 100   | Section Corner         | T_Section Cor  | 1558 |  |  |  |  |  |
| Default                                                                              | 102   | Quarter Section Corner | T_Quarter Sect | 1558 |  |  |  |  |  |
| 🖃 崖 12345_ROW                                                                        | 103   | Quarter Section Corner | T_Quarter Sect | 1555 |  |  |  |  |  |
| Cogo Buffer                                                                          | 2.104 | Quarter Section Corner | T_Quarter Sect | 1555 |  |  |  |  |  |
| 105                                                                                  | 105   | Section Corner         | T_Section Cor  | 1558 |  |  |  |  |  |
|                                                                                      | 106   | Quarter Section Corner | T_Quarter Sect | 1558 |  |  |  |  |  |
| 1095_2                                                                               | 107   | Quarter Section Corner | T_Quarter Sect | 1555 |  |  |  |  |  |
|                                                                                      | 108   | Quarter Section Corner | T_Quarter Sect | 1555 |  |  |  |  |  |
| 😂 Surfaces 🐰 Geometry 🔳                                                              | •     |                        |                | •    |  |  |  |  |  |

- 9. If not already running and loaded:
  - Launch InRoads & Load the Geometry Project 12345\_ROW.alg from C:\Projects\12345\ROW\_Survey\InRoads\Geometry
- 10. Select **Tools > XML Reports** from the InRoads interface.

| Horizontal<br>Include:<br>Selected:    | Alignments                                                                                               | +     | Cogo Point<br>Include:<br>Selected: | s<br>100-120                                                                                                    | ÷      | Apply<br>Close           |
|----------------------------------------|----------------------------------------------------------------------------------------------------|-------|-------------------------------------|----------------------------------------------------------------------------------------------------|--------|--------------------------|
| Name                                   | Description                                                                                              | Style | Name 100 102 103 104 105 106 107    | Style T_Section Comer T_Quarter Section Co T_Quarter Section Co T_Quarter Section Co T_Section Comer T_Quarter Section Co T_Quarter Section Co |        | Filter Preferences. Help |
| Al Include C Al Al Include C Include V | ertical Alignments<br>) Active<br>ant Alignments<br>) Active<br>ertical Event Poin<br>lorizontal Event P | ts    |                                     | 50.00<br>0+00.00<br>0+00.00                                                                                                    | +<br>+ |                          |

11. In the XML Reports dialog, **<D>** the Geometry folder and identify Cogo points **100-120** 

- 12. **<D> Apply**. The report browser will open to a default report style.
- 13. **<D>** the CDOT Folder.
- 14. **<D>** the **CDOT\_ListCoordinates.xsl** style sheet.

| ie Tools Help                                                                     |       |             |                |               |           |                       |      |
|-----------------------------------------------------------------------------------|-------|-------------|----------------|---------------|-----------|-----------------------|------|
| :\Workspace\Workspace-CDOT_XM\Standards-Global\InRoads                            | s/XMI |             |                |               |           |                       |      |
| Bridge<br>Cant                                                                    | -     |             |                |               | DOT       |                       |      |
| CDOT                                                                              |       |             |                | 1             | 15        |                       |      |
| CDOT A-line Description xsl     CDOT Ar Rights Easement Description xsl           |       |             |                |               |           |                       |      |
| A] CDOT Fee Parcel Description xsl                                                |       |             | Li             | ist Coordin   | nates Re  | port                  |      |
| CDOT Permanent Easement Description xs                                            |       |             |                |               |           |                       |      |
| A) CDOT Slope Easement Description xsl                                            |       |             |                | Report Creat  |           | 9                     |      |
| A: CDOT Utity Easement Description xsl                                            | Е     |             |                | Time:         | 12:32pm   |                       |      |
| CDOT_ListCoordinates xsl                                                          |       | Proj        | ect: 12345 R   | OW            |           |                       | 1    |
| A) CDOT_Monumentation_Clearance.xsl     A) CDOT_Monumentation_ListCoordinates.xsl |       | Descript    | -              | 0.00          |           |                       |      |
| Cearance                                                                          |       | Descript    |                |               |           |                       |      |
| Custom                                                                            |       | File Na     | me: C:\Projec  |               | Gaamata   | 345 ROW.alg           |      |
| DataCollection                                                                    |       |             |                |               |           | 545_KOW.alg           |      |
| Evaluation                                                                        |       | Revi        | Last pcallahan | 9/25/2009 12: | 00:21 PM  |                       |      |
| Geometry<br>ICS                                                                   |       |             | seu.           |               |           |                       |      |
| Images                                                                            |       | Com Dalate  |                |               |           |                       |      |
| Intersecting Alignment Stations                                                   |       | Cogo Points |                |               |           |                       |      |
| LegalDescription                                                                  |       | POINT       | NORTH (ft)     | EAST (ft)     | ELEV (ft) | DESCRIPTION           |      |
| UghtRailManufacturing                                                             |       | NAME        | NORTH (II)     | EAST (II)     | ELEV (in) | DESCRIPTION           |      |
| MapCheck<br>Obsolete                                                              |       | 100         | 1558457.41     | 3269295.23    | 6654.37   | Section Corner        |      |
| RoadwayDesign                                                                     |       | 0.00        |                |               |           |                       |      |
| Schemas                                                                           | -     | 102         | 1558430.90     | 3266629.98    | 6654.37   | Quarter Section Corne | er . |

15. Select File > Save As

16. Navigate to the 12345\ROW\_Survey\InRoads\Reports folder and input the file name 12345\_PCST01.xml

| Save in:      | Reports                     |                            |                 | • +  | 🗈 📸 🎫    |               |
|---------------|-----------------------------|----------------------------|-----------------|------|----------|---------------|
| C             | Name                        | Date modif                 | Туре            | Size | Tags     |               |
| Recent Places | SBP Lot 1                   |                            |                 |      |          |               |
| Computer      |                             |                            |                 |      |          |               |
| Network       | File name:                  | 12345_PCS1                 | 101 <i>x</i> ml |      | <b>.</b> | Save          |
|               | File name:<br>Save as type: | 12345_PCST<br>XML File (*x |                 |      | <b>•</b> | Save<br>Cance |

17. **<D> Save** to save the file.

### Excel in MicroStation

Tables can be created in MicroStation by linking information that is contained in an Excel spreadsheet. There are several advantages to using the linked spreadsheet method. Some of these are:

- Text formatting in the spreadsheet is retained by MicroStation
- Graphics (borders, girds, etc) are retained from the Excel file
- Updates to the Excel file are reflected in the MicroStation file

In the Bentley InRoads Report Browser:

- D Bentley InRoads Report Browser C:\Users\PCALLA~1\AppData\Local\Temp\RPT9904.xml - • • File Tools Help C:\Workspace\Workspace-CDOT\_XM\Standards-Global\InRoads\XMI CDOT Back CDOT
   COT Aire Description xel
   CDOT Air Rights Easement Description xel
   CDOT Fee Parce Description xel
   CDOT Feenamert Easement Description xel
   CDOT Stope Easemert Description xel
   CDOT Stope Easemert Description xel
   CDOT Ukliv Easement Description xel
   CDOT Ukliv Easement Description xel
   CDOT Ukliv Easement Description xel
   CDOT Ukliv Easement Description xel
   CDOT Ukliv Easement Description xel
   CDOT Ukliv Easement Description xel
   CDOT Ukliv Easement Description xel
   CDOT Ukliv Easement Description xel
   CDOT Ukliv Easement Description xel
   CDOT Ukliv Easement Description xel
   CDOT Ukliv Easement Description xel
   CDOT Ukliv Easement Description xel
   CDOT Ukliv Easement Description xel
   CDOT Ukliv Easement Description xel
   CDOT Ukliv Easement Description xel
   CDOT Ukliv Easement Description xel
   CDOT Ukliv Easement Description xel
   CDOT Ukliv Easement Description xel
   CDOT Ukliv Easement Description xel
   CDOT Ukliv Easement Description xel
   CDOT Ukliv Easement Description xel
   CDOT Ukliv Easement Description xel
   CDOT Ukliv Easement Description xel
   CDOT Ukliv Easement Description xel
   CDOT Ukliv Easement Description xel
   CDOT Ukliv Easement Description xel
   CDOT Ukliv Easement Description xel
   CDOT Ukliv Easement Description xel
   CDOT Ukliv Easement Description xel
   CDOT Ukliv Easement Description xel
   CDOT Ukliv Easement Description xel
   CDOT Ukliv Easement Description xel
   CDOT Ukliv Easement Description xel
   CDOT Ukliv Easement Description xel
   CDOT Ukliv Easement Description xel
   CDOT Ukliv Easement Description xel
   CDOT Ukliv Easement Description xel
   CDOT Ukliv Easement Description xel
   CDOT Ukliv Easement Description xel
   CDOT Ukliv Easement Description xel
   CDOT Ukliv Easement Description xel
   CDOT Ukliv Easement Description xel
   CDOT Ukliv Easement Description xel
   CDOT Ukliv Easement Xel
   CDOT Ukliv Easement Xel
   CDOT Ukliv Easement Des DOT Forward Save Background As... Set as Background ates Report Copy Background d: 9/25/2009 2:39pm Select All Paste Clearance Create Shortcut Custom
  DataCollection
  Evaluation D Add to Favorites... View Source eometry\12345\_ROW.alg Geometry Encoding ۲ ics 0:21 PM Images IntersectingAlignmentStations Print... Print Preview... LegalDescription Cogo LightRailManufacturing MapCheck Obsolete Refresh P ELEV (ft) DESCRIPTION Append to Existing PDF N RoadwayDesign Convert to Adobe PDF 6654.37 Section Corner Schemas Stakeout StationOffset Customize Menu 6654.37 Quarter Section Corner Export to Microsoft Excel ----RoboForm Toolbar Save Form Properties
- 18. **<R>** on the report in the coordinate list area as shown. A fly out menu will appear.

19. Place the cursor over the corrdinates (the bottom half of report) and select **Export to Microsoft Excel** from the fly-out menu.

Excel should automatically launch if it is installed on the PC being used.

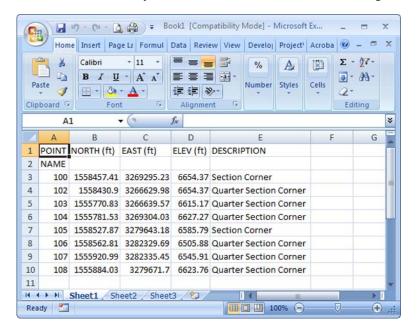

|    | А                                | В                   | С          | D         | E                      |  |  |  |  |
|----|----------------------------------|---------------------|------------|-----------|------------------------|--|--|--|--|
| 1  | PROJECT COORDINATE SUMMARY TABLE |                     |            |           |                        |  |  |  |  |
| 2  | POINT NAME                       | PROJECT COORDINATES |            | ELEV (ft) | DESCRIPTION            |  |  |  |  |
| 3  |                                  | NORTH (ft)          | EAST (ft)  |           | DESCRIPTION            |  |  |  |  |
| 4  | 100                              | 1558457.41          | 3269295.23 | 6654.37   | Section Corner         |  |  |  |  |
| 5  | 102                              | 1558430.9           | 3266629.98 | 6654.37   | Quarter Section Corner |  |  |  |  |
| 6  | 103                              | 1555770.83          | 3266639.57 | 6615.17   | Quarter Section Corner |  |  |  |  |
| 7  | 104                              | 1555781.53          | 3269304.03 | 6627.27   | Quarter Section Corner |  |  |  |  |
| 8  | 105                              | 1558527.87          | 3279643.18 | 6585.79   | Section Corner         |  |  |  |  |
| 9  | 106                              | 1558562.81          | 3282329.69 | 6505.88   | Quarter Section Corner |  |  |  |  |
| 10 | 107                              | 1555920.99          | 3282335.45 | 6545.91   | Quarter Section Corner |  |  |  |  |
| 11 | 108                              | 1555884.03          | 3279671.7  | 6623.76   | Quarter Section Corner |  |  |  |  |
| 12 |                                  |                     |            |           |                        |  |  |  |  |

20. Make changes to the data or add formatting.

21. and save the spreadsheet to the ... |ROW\_Survey |InRoads |Reports | directory.

| Save As                 |                         |             |               |              |        | ×      |
|-------------------------|-------------------------|-------------|---------------|--------------|--------|--------|
| 🔾 🗢 📕 « 12345           | ▶ ROW_Survey ▶ Init     | Roads 🕨 Rep | orts 👻 🛃      | Search       |        | Q      |
| 🌗 Organize 👻 🏭 Vi       | ews 👻 📑 New Folde       | er          |               | _            | _      | 0      |
| Folders                 | ~                       | Name        | Date modified | Туре         | Size   | »      |
| Drawin<br>InRoad<br>DTM | Books<br>s<br>try       |             | No items n    | natch your s | earch. |        |
| File name: P            | roject Coordinate Summ  | ary         |               |              |        | •      |
| Save as type: Ex        | cel 97-2003 Workbook (' | *.xls)      |               |              |        | •      |
| Authors: CD             | OT User                 | Tag         | s: Add a tag  |              |        |        |
|                         | Save Thumbnail          |             |               |              |        |        |
| Hide Folders            |                         |             | Tools         | • _          | Gave   | Cancel |

| 0       | Home Inse                                                                                                    | rt Page La Formu                                                                                                    | ul Data Review                | View | D     | eveloj Project\ Acroba 🞯 – 🗖 🤉                                                     |
|---------|----------------------------------------------------------------------------------------------------|----------------------------------------------------------------------------------------------------|-------------------------------|------|-------|------------------------------------------------------------------------------------|
|         | Calif<br>Calif<br>B<br>B<br>Calif<br>B<br>Calif<br>Calif | $\begin{array}{c c} \mathbf{I} & \mathbf{I} & \mathbf{I} \\ \mathbf{I} & \mathbf{U} \\ \hline \mathbf{I} & \mathbf{V} \\ \hline \mathbf{A} \\ \mathbf{A} \\ \hline \mathbf{A} \\ \mathbf{Font} \\ \end{array}$ | ■ <b>■</b> ■<br>連律 ≫          |      |       | % A III Σ · Y ·<br>mber Styles Cells 2 ·<br>Editing                                |
| _       | A1                                                                                                    | <b>-</b> (a                                                                                                    | fx PROJEC                     | тсо  | Calil | bri - 11 - A A \$ - % ,                                                            |
|         | A                                                                                                    | В                                                                                                    | C                             |      | B     | I 🔳 🗉 - 🦄 - 🛕 - 號 🐝 🙀                                                              |
| 1       |                                                                                                    |                                                                                                    | COORDINATE S                  | UMN  |       | TADIE                                                                              |
| 2       | POINT NAME                                                                                                    | PROJECT COO                                                                                                    |                               |      | *     | Cu <u>t</u>                                                                        |
| 3       |                                                                                                    | NORTH (ft)                                                                                                    | EAST (ft)                     | ELE  |       | Сору                                                                               |
| 4       | 100                                                                                                    | 1558457.41                                                                                                    | 3269295.23                    | 6    | 8     | Paste                                                                              |
| 5       | 102                                                                                                    | 1558430.9                                                                                                    | 3266629.98                    | 6    |       | Paste Special                                                                      |
| 6       | 103                                                                                                    | 1555770.83                                                                                                    | 3266639.57                    | 6    |       | Insert                                                                             |
| 7       | 104                                                                                                    | 1555781.53                                                                                                    | 3269304.03                    | 6    |       | Delete                                                                             |
| 8       | 105                                                                                                    | 1558527.87                                                                                                    | 3279643.18                    | 6    |       | Clear Contents                                                                     |
| 9       | 106                                                                                                    | 1558562.81                                                                                                    | 3282329.69                    | 6    |       |                                                                                    |
| 10      | 107                                                                                                    | 1555920.99                                                                                                    | 3282335.45                    | 6    |       | Filter                                                                             |
| 11      | 108                                                                                                    | 1555884.03                                                                                                    | 3279671.7                     | 6    |       | Sort                                                                               |
| 12<br>M | Sheet verage: 1209588.                                                                                                    |                                                                                                    | eet3 / १२<br>Sum: 38706832.72 | 2    |       | Insert Comment<br><u>F</u> ormat Cells<br>Pick From Drop-down List<br>Name a Range |

22. Select the range of information desired in the MicroStation file.

23. **<R>** on the spreadsheet data and select **Copy** from the fly-out menu.

## RETURN TO MICROSTATION

24. Select Edit > Paste Special from the MicroStation menu bar.

| Paste Special                             | 83  |
|-------------------------------------------|-----|
| Data Type                                 |     |
| Picture of Microsoft Office Excel 2003 Wc |     |
| Embedded Microsoft Office Excel 2003 W    | 1   |
| Linked Microsoft Office Excel 2003 Works  |     |
| Text To Design File                       |     |
| Rich Text to Design File                  | - I |
| Linked Text To Design File                | ·   |
| Paste Cancel                              |     |

- 25. <D> the Linked Microsoft Office Excel 2003 Worksheet option.
- 26. <D> Paste
  - **Note:** By choosing linked, updates made to the Excel file can be passed back to the MicroStation file through updating. Selecting embedded does not provide this dynamic ability.

27. In the Paste OLE dialog box, set Paste as to *Link*, Method to *By Size*, and input a Scale of *10* 

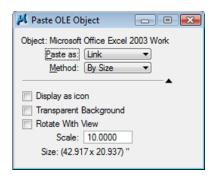

**Note:** At this time, we do not fully understand the correlation between the scale and resulting text size. For this example, 10 seemed to produce reasonable results. Once placed, the text height can be measured and the bounding shape of the linked Excel table can be scaled up or down accordingly to achieve required text size.

| POINT NAME | PROJECT COORDINATES |            |           | DESCRIPTION          |
|------------|---------------------|------------|-----------|----------------------|
|            | NORTH (ft)          | EAST (ft)  | ELEV (ft) | DESCRIPTION          |
| 100        | 1558457.41          | 3269295.23 | 6654.37   | Section Corner       |
| 102        | 1558430.9           | 3266629.98 | 6654.37   | Quarter Section Corn |
| 103        | 1555770.83          | 3266639.57 | 6615.17   | Quarter Section Corn |
| 104        | 1555781.53          | 3269304.03 | 6627.27   | Quarter Section Corn |
| 105        | 1558527.87          | 3279643.18 | 6585.79   | Section Corner       |
| 106        | 1558562.81          | 3282329.69 | 6505.88   | Quarter Section Corn |
| 107        | 1555920.99          | 3282335.45 | 6545.91   | Quarter Section Corn |
| 108        | 1555884.03          | 3279671.7  | 6623.76   | Quarter Section Corn |

**Note:** Entering a <D><D> on the table in MicroStation will launch the Excel application. If the Excel file is edited (either from MicroStation or outside the CAD application) select Edit > Update Links from the MicroStation menu bar to refresh the linked MicroStation graphics.

PLOT\_INFOS